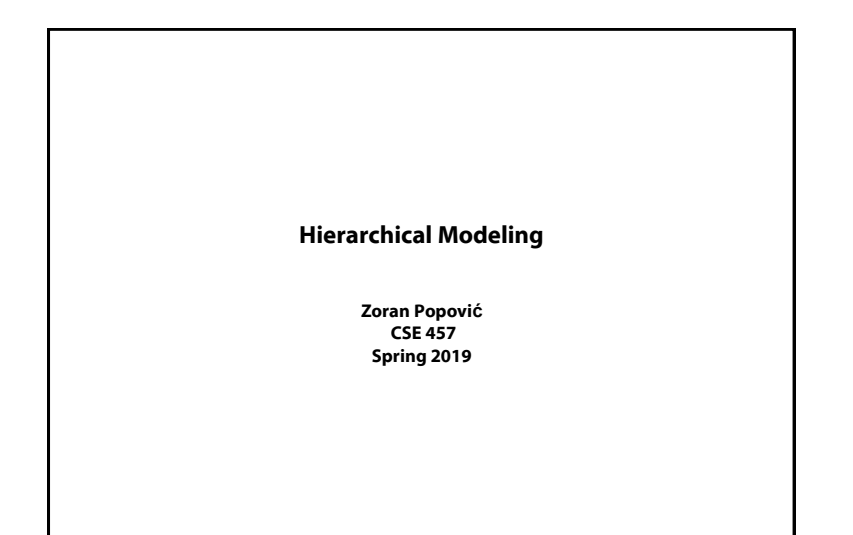

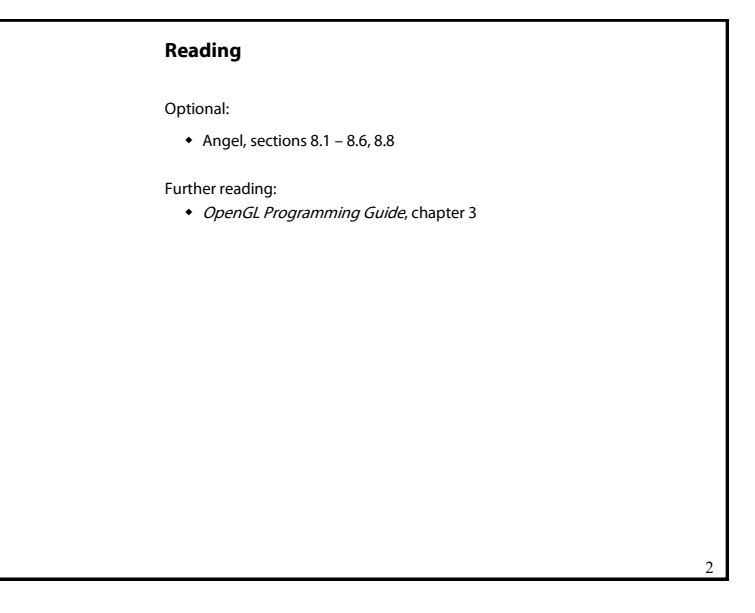

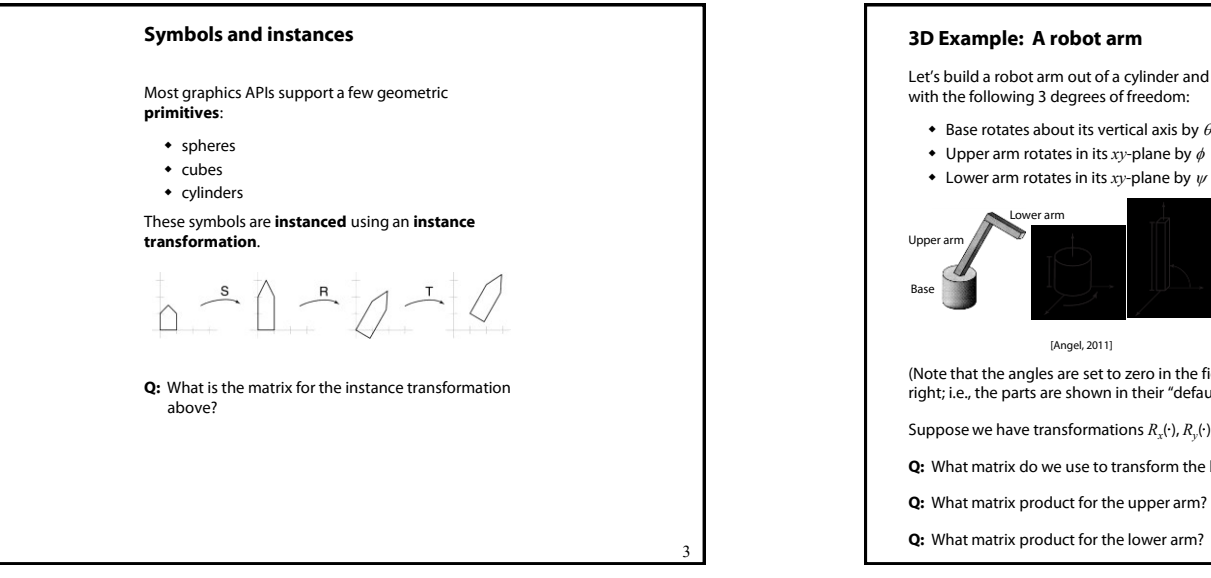

1

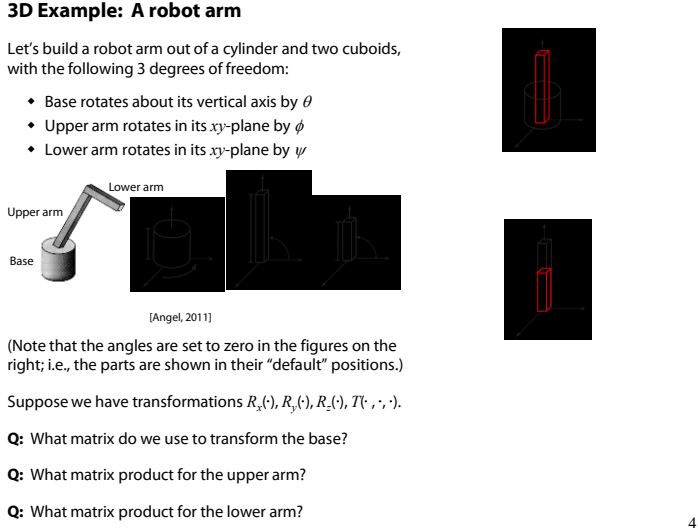

1

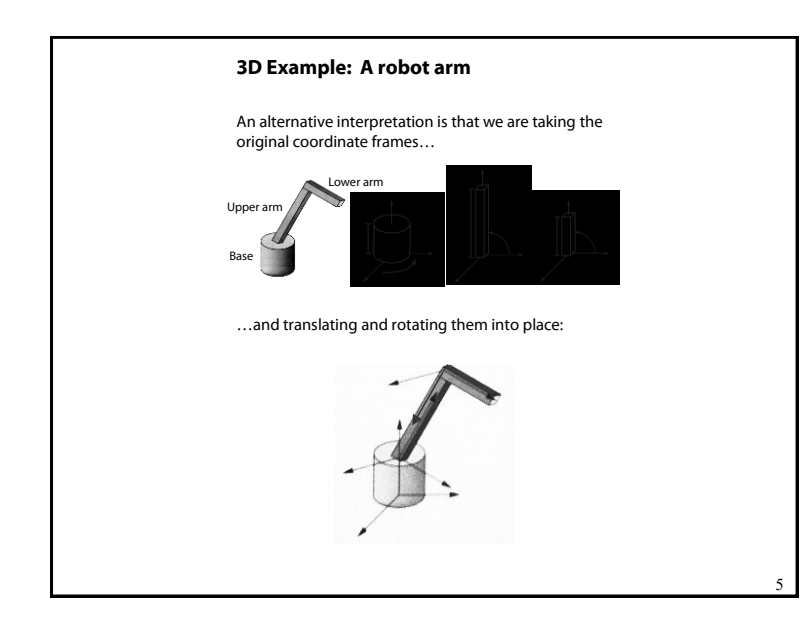

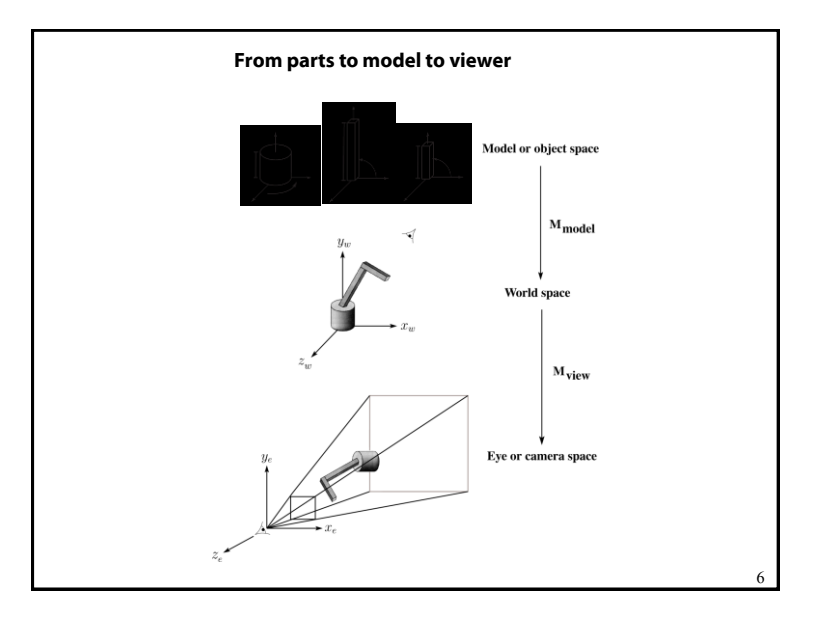

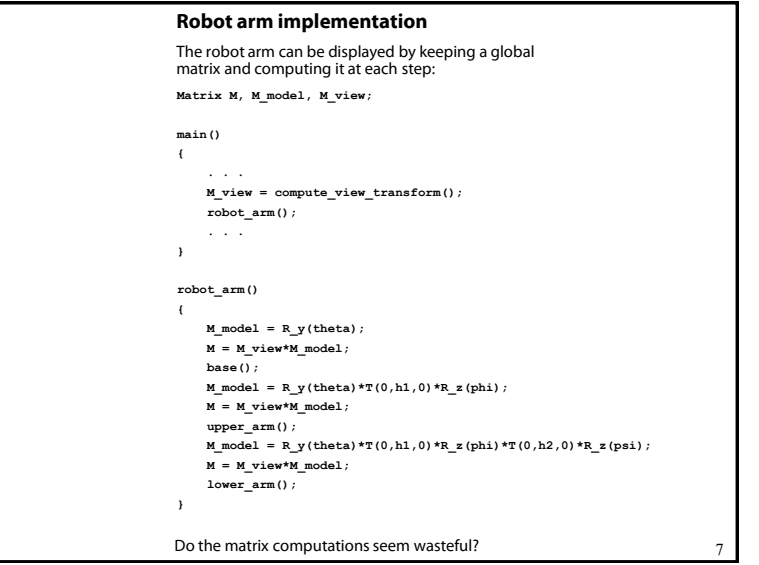

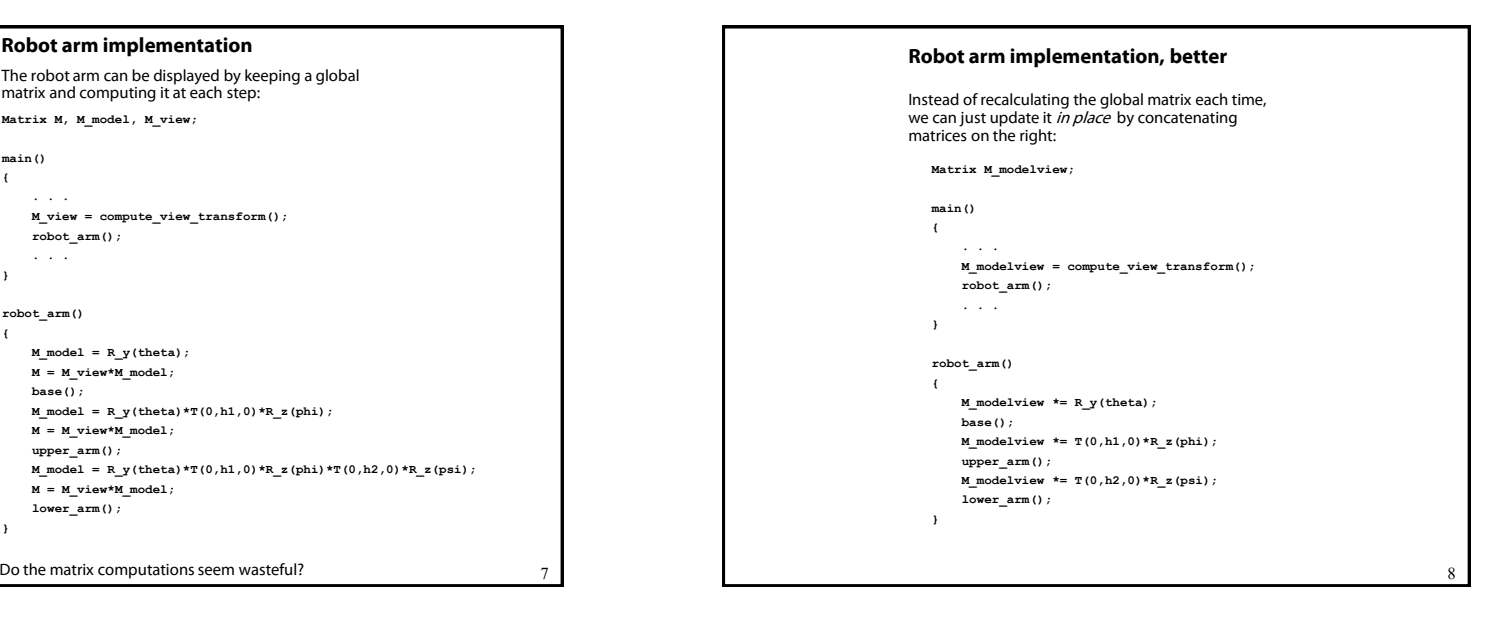

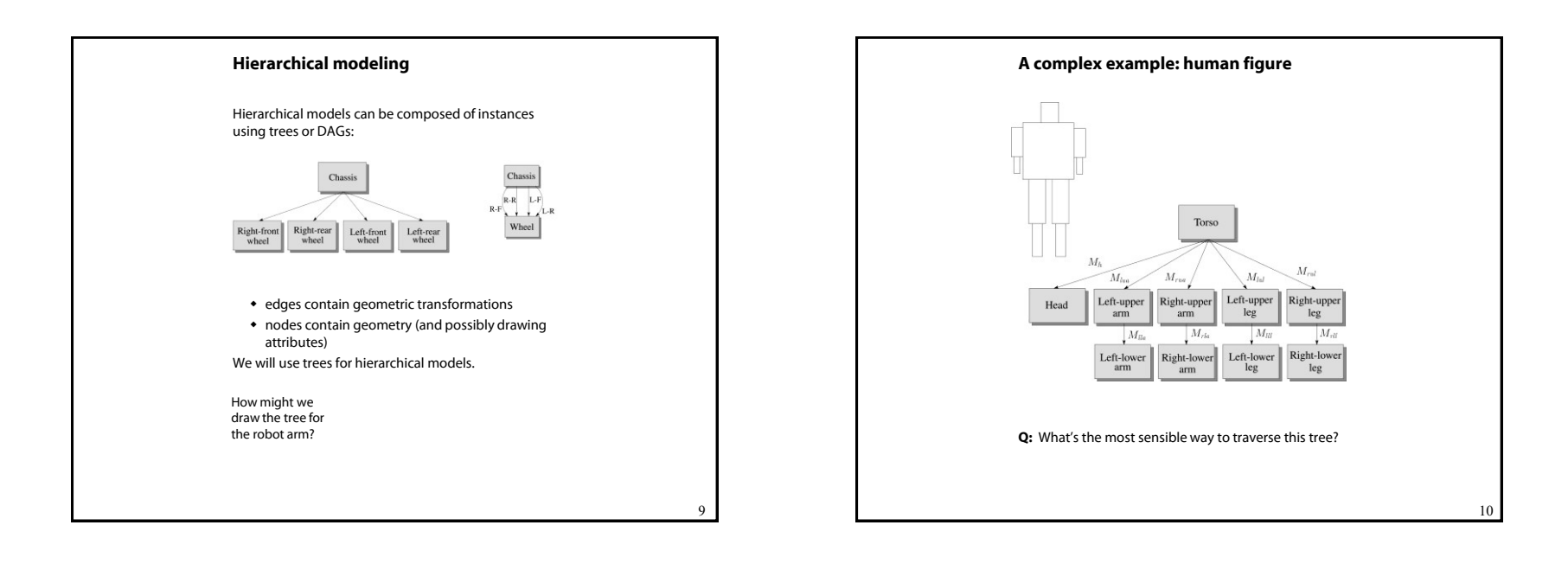

11

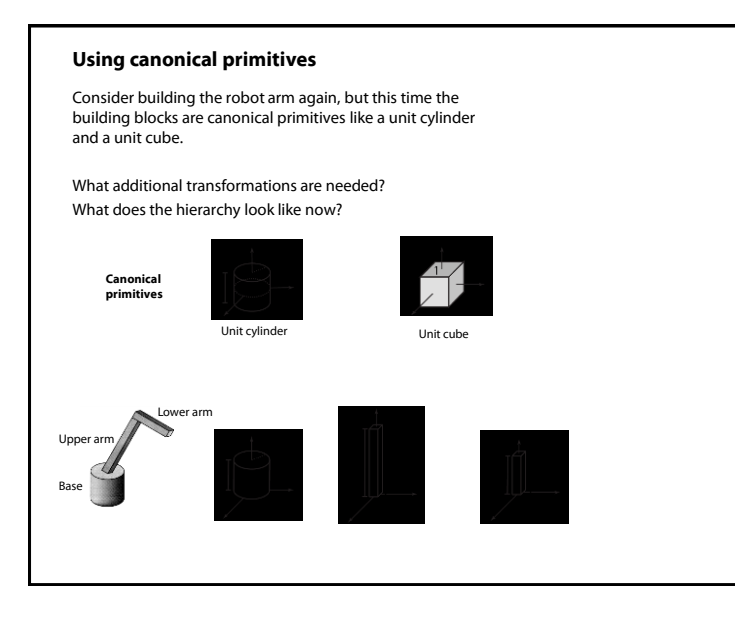

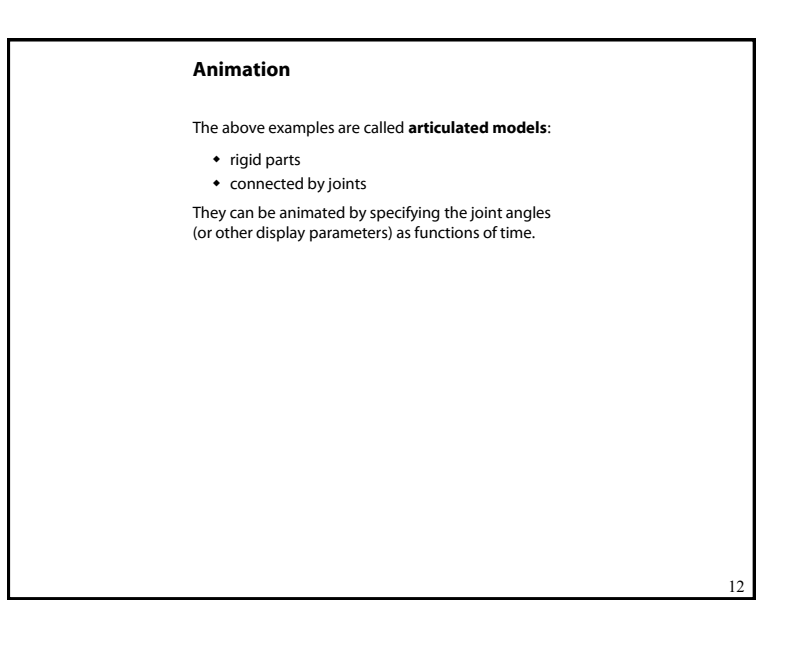

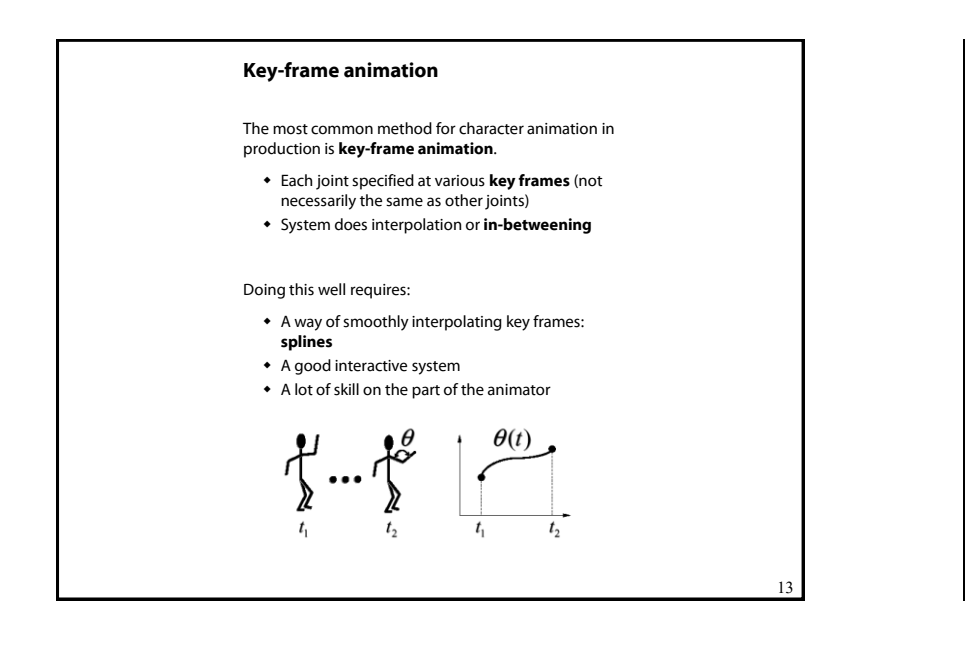

## **Scene graphs**

The idea of hierarchical modeling can be extended to an entire scene, encompassing:

- many different objects
- $\bullet$  lights
- camera position

This is called a **scene tree** or **scene graph**.

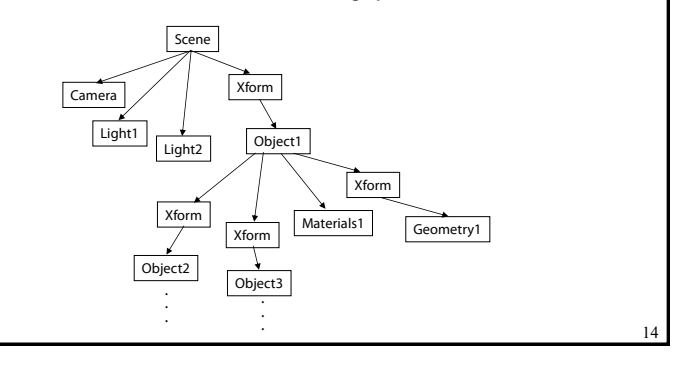

## **Summary**

Here's what you should take home from this lecture:

- All the **boldfaced terms**.
- How primitives can be instanced and composed to create hierarchical models using geometric transforms.
- How the notion of a model tree or DAG can be extended to entire scenes.
- How OpenGL transformations can be used in hierarchical modeling.
- How keyframe animation works.